**Créé par l'école professionnelle de l'enseignement spécialisé Reumonjoie/ Clair Val à Malonne et soutenu par la Fédération Wallonie Bruxelles et le SEGEC**

La plateforme « Smarttech » : Application : la classe virtuelle : utilisation des TICs pour travailler les compétences professionnelles et savoirs de base (Projet école numérique)

# **TYPES DE SAVOIRS TRAVAILLES CONTEXTE/PARTENARIAT**

Les Compétences professionnelles en mécanique automobile et certains savoirs de base, aucun jeune n'a le CEB dans la section

#### **PUBLIC**

Groupe de jeunes de 14 à 21 ans en difficultés d'apprentissage (dys et primo-arrivants

### **OUTIL/ METHODOLOGIE PEUT AUSSI CONVENIR à /POUR :**

#### **MATERIEL/RESSOURCES/CONTACTS**

#### **Ressources**

Syllabus étudiant créé par les 5 professeurs (Diffusable sur tablette, consultable de chez chacun avec support audio pour les dyslexiques et tous les dys, variation de couleurs, de taille de polices, mots simples, vidéo actives….)

[Smarttech suite](https://go.smarttech.com/en/slsanywhere?_ga=2.213723090.712534339.1591172893-1616484490.1591172893)

Fiches liées :

[Le site école numérique](http://www.bassinefe-hainautcentre.be/outiltheque-ecole-numerique)

[La plateforme LearningApps](http://www.bassinefe-hainautcentre.be/outiltheque-plateforme-learningapps)

**Contacts** 

La section de Mécanique Automobile de l'école professionnelle de l'enseignement spécialisé à Malonne. se compose d'une vingtaine de professeurs, et d'une soixantaine d'élèves. Les apprenants présentent certaines difficultés d'apprentissage, des troubles comportementaux, et des symptômes "DYS".

Malgré la structure mise en place depuis un grand nombre d'années, les professeurs sont confrontés chaque jour, à la perte de motivation qu'elle soit intrinsèque ou extrinsèque. Les apprenants stagnent et ont beaucoup de mal à progresser.

Deux constats de départ quant à l'apprentissage des savoirs de base :

### Celui des stagiaires :

- démotivation
- absentéisme
- problèmes de comportement.
- difficultés de lire et de comprendre des dossiers écrits.

### Celui des formateurs :

-Difficultés de faire acquérir des compétences techniques.

-Difficultés de travailler avec des jeunes ayant des difficultés en lecture et en écriture, troubles DYS. -Souhait de conduire les jeunes en difficultés à l'obtention de leur diplôme et aller si possible vers une passerelle de 7 ème.

-Permettre l'obtention du CEB à la fin du parcours scolaire spécialisé.

Cinq professeurs ont décidé de s'atteler au problème. Dans un monde hyper connecté pourquoi ne pas joindre l'utile à l'agréable en créant un outil interactif qui « parle aux élèves **:** le syllabus interactif .

**La plateforme présentée dans cette fiche est un des outils faisant partie du projet d'école numérique**

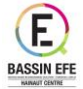

## **GENERAL**:

Modification des méthodes d'apprentissage afin d'utiliser les TICs pour travailler les compétences et remotiver les élèves

## **DE L'OUTIL**:

La plateforme doit permettre :

A l'enseignant de :

- Utiliser un support interactif pour diffuser des leçons en individuel ou en groupe
- Rendre le contenu de ses cours interactifs
- Evaluer les élèves et visualiser les résultats en direct
- Lancer les correctifs et en débattre avec les élèves

A l'élève de :

- Suivre des leçons sous forme interactive
- Etre évalué

## **CONTENU DE LA DEMARCHE/SEQUENCE ET DEROULEMENT**

Cette plateforme est Open Source. C'est une classe virtuelle véritablement interactive. Cette classe virtuelle de E-learning ne remplacera jamais les enseignants mais est utilisée comme outils, comme support, pour diffuser des leçons et préparer ainsi les élèves aux futures évaluations sommatives et certificatives.

Elle est utilisée pour diffuser les leçons, soit en leçons de groupes, soit en leçons individuelles toujours dans le soucis de la différenciation.

On y trouve toutes sortes d'activités à créer soi-même, le professeur peut importer des fichiers PDF, Powerpoint, … et les rendre interactifs lors de la diffusion du contenu aux étudiants qui sont connectés à la classe de E-Learning.

On peut évaluer très facilement lorsque les élèves sont connectés. On peut diffuser une leçon suivie d'une évaluation. Les apprenants avancent à leur rythme.

On peut partager les contenus avec les autres enseignants, etc.

On peut visualiser en direct les résultats. Lorsque l'évaluation est terminée, on peut lancer le correctif. L'élève peut voir où il s'est trompé, en débattre et recevoir des explications si besoin. Les résultats peuvent être enregistrés sous format Excel pour l'ensemble de la classe.

L'élève utilise cet outil principalement en classe sur invitation du professeur et à un moment précis décidé aussi par le professeur. L'outil est utilisé principalement pour donner les leçons et pour les évaluations certificatives.

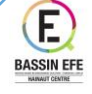

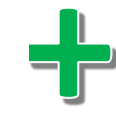

Ce que nous retirons positivement de cette expérience depuis que nous la pratiquons…

- L'élève participe plus, il interagit. (fin des démotivés affalés sur le banc).
- Plus d'autonomie : Recherche plus facilement sur le net pour leur métier (exemple : grossiste en pièces…).
- Plus facile pour remplir les fiches qui en découlent pour trouver le prix et réaliser un devis.

Les points de vigilance :

• Le travail important à réaliser en amont pour cette mise en place des outils.

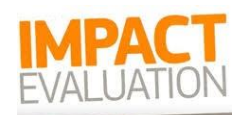

# Impacts

- Résultats en hausse par rapport aux années précédentes.
- Bons résultats pour les dyspraxiques où la graphie est difficile.
- Sur base des évaluations, diminution des échecs.
- Vidéo traduite pour les primo-arrivants.

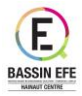